## **IU-ETI-0090-001 Búsqueda y listado de peticiones de evaluación**

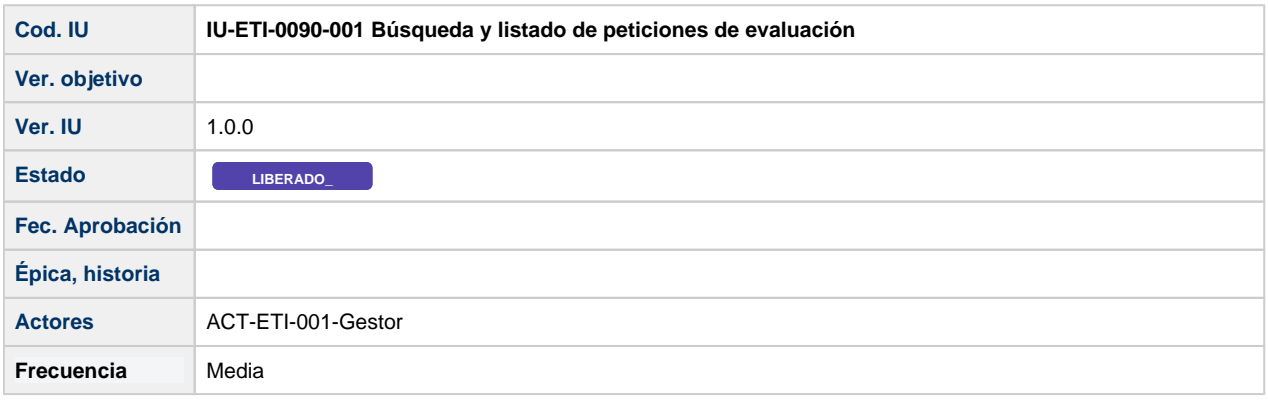

# **Formulario de Búsqueda y listado de peticiones de evaluación**

Pantalla que muestra un formulario, que permite aplicar filtros sobre el listado de peticiones de evaluación dadas de alta en el sistema

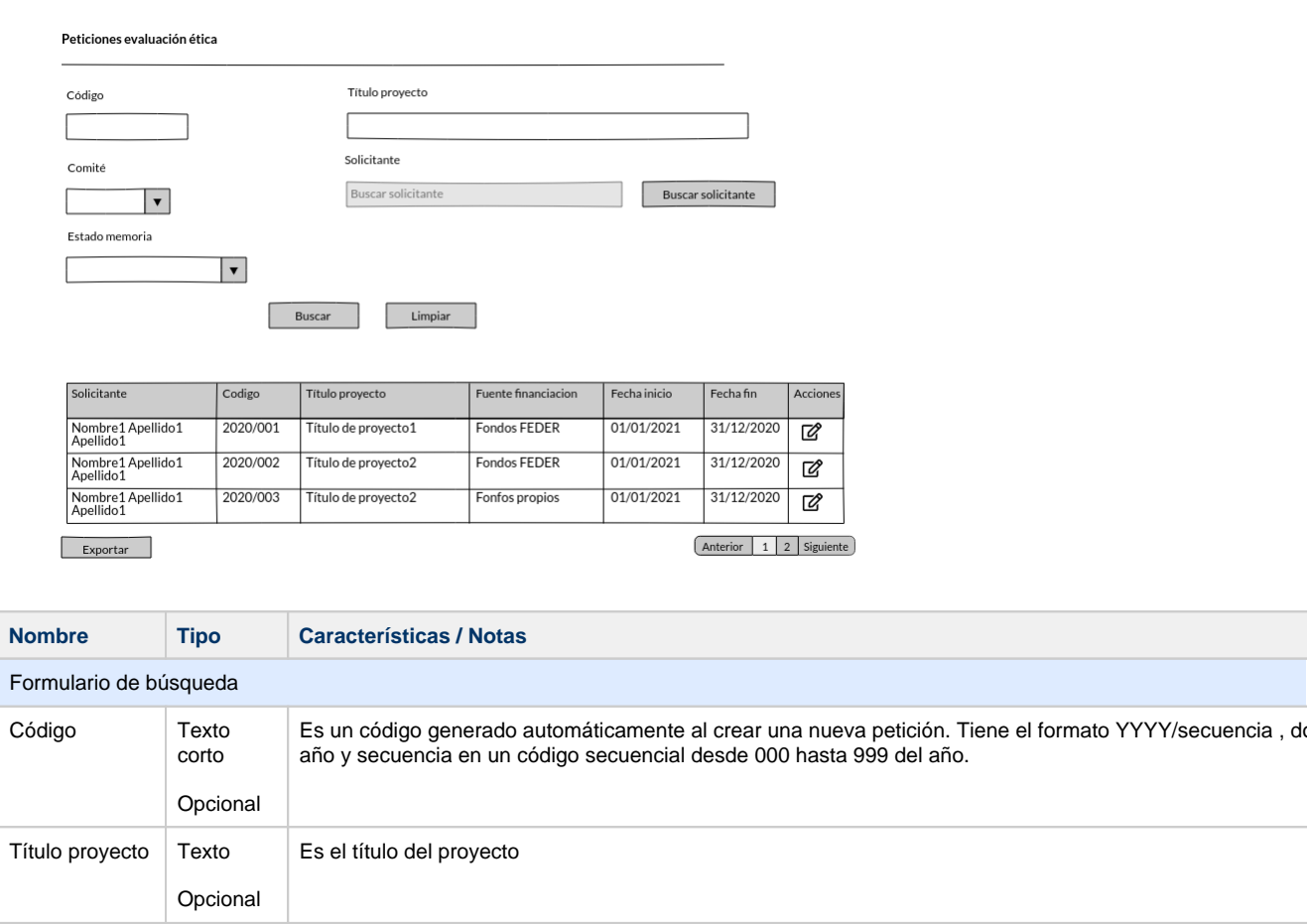

Listado con los tres comités: CEISH, CEEA y CEIAB

Comité Selector

Texto corto Opcional

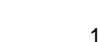

de 3

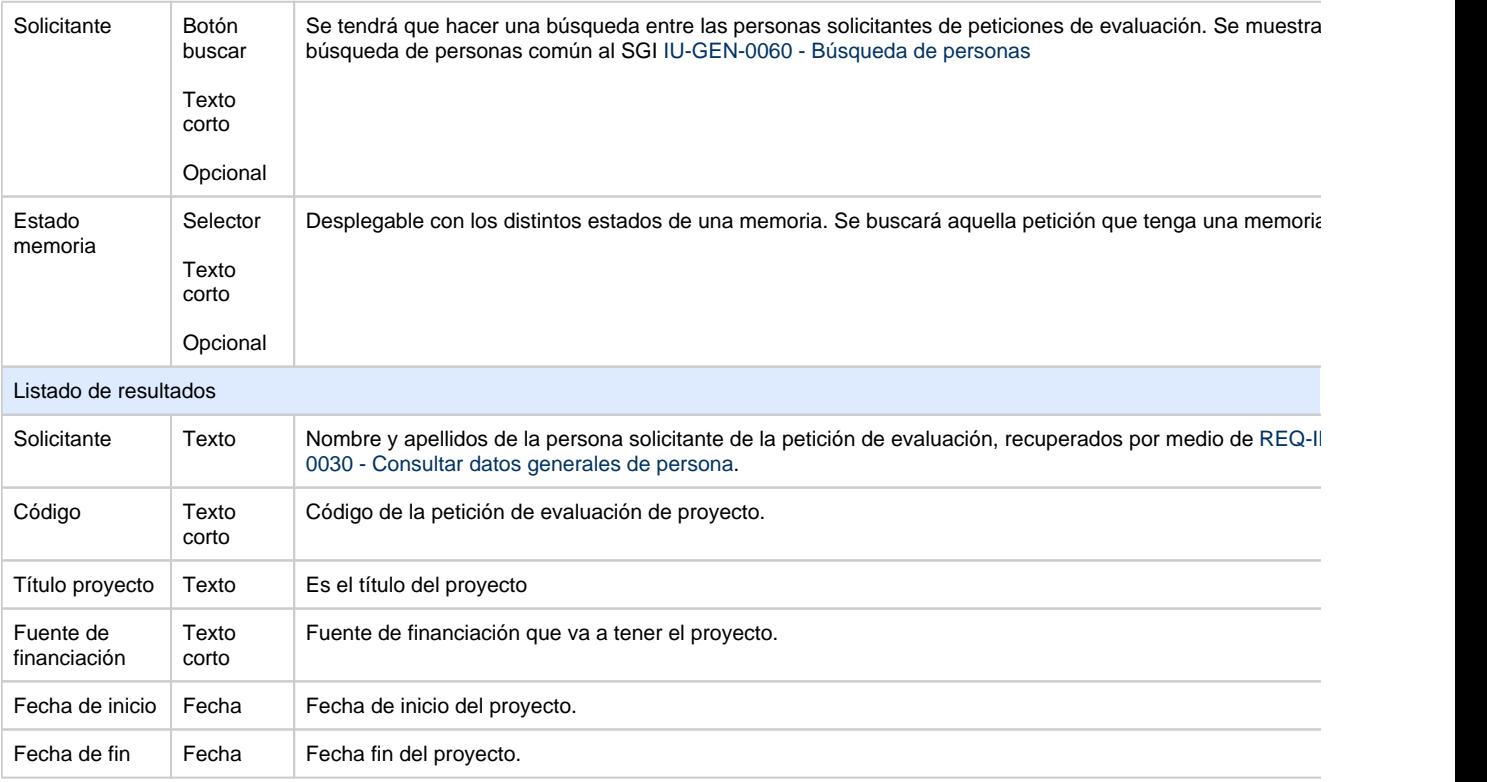

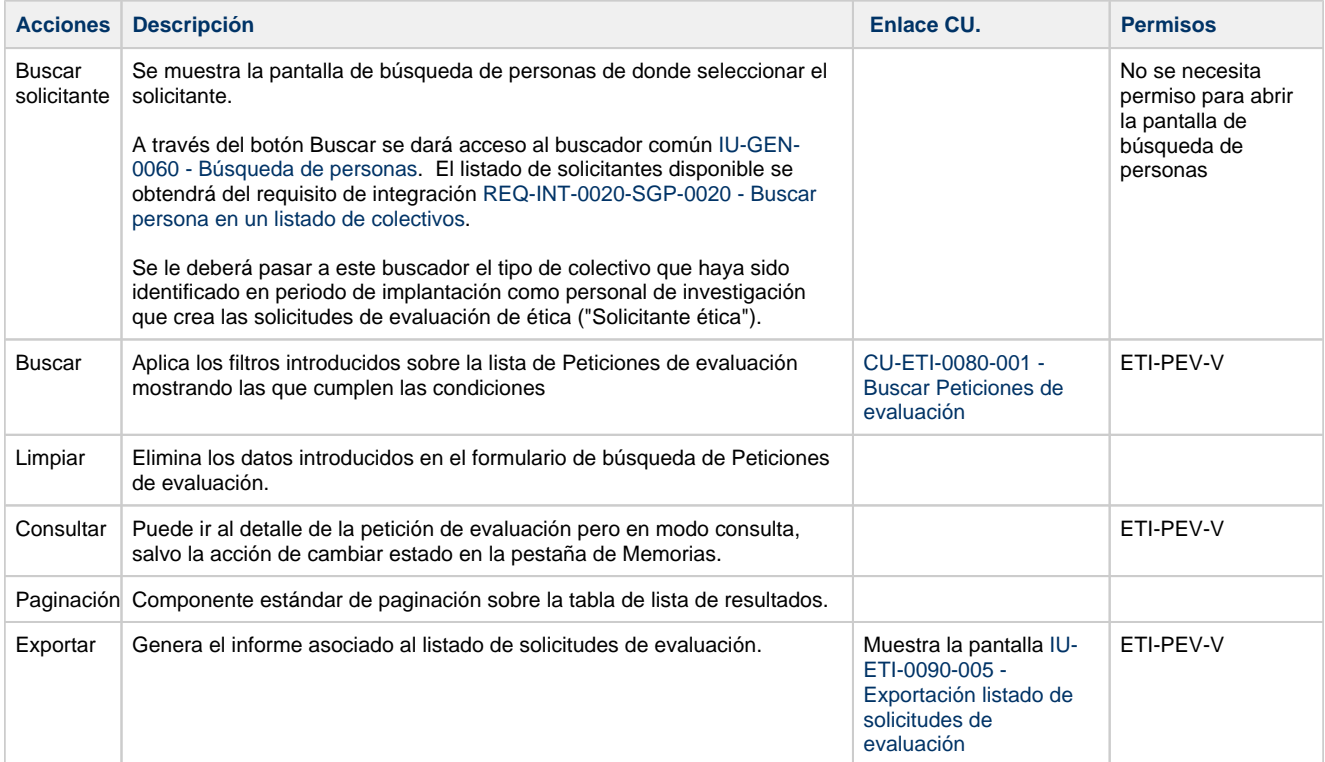

## **Acciones**

#### **Por actor**

**ACT-ETI-001-Gestor** ETI-PEV-V

### **Todos los permisos de acceso**